## SAP ABAP table BAPI\_SHELFSTORES {Customers for Selection of Planogram Movement Data}

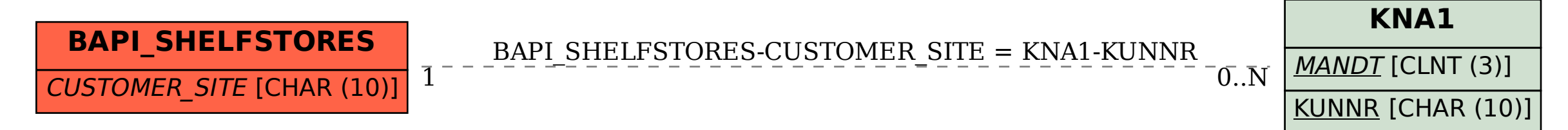